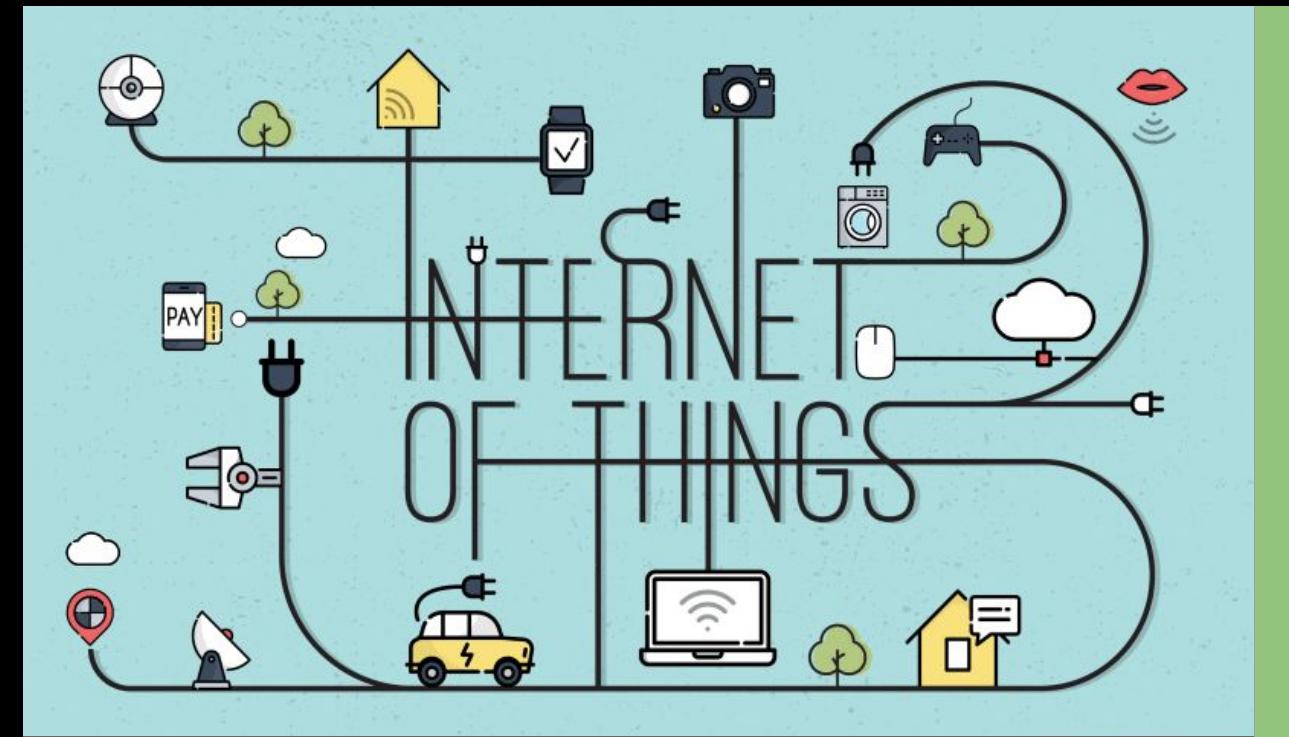

# ESP32 Station Webserver (Parte 2)

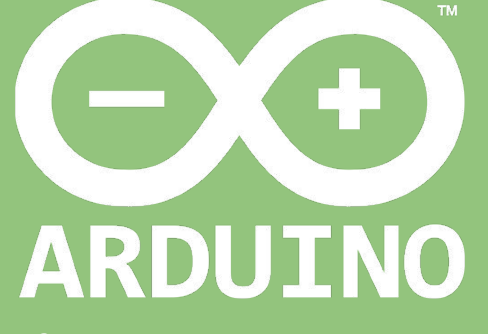

Professor: Luiz Felipe Oliveira

#### Partes do Código

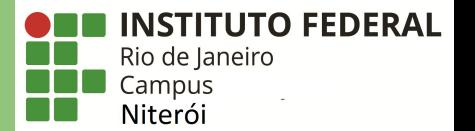

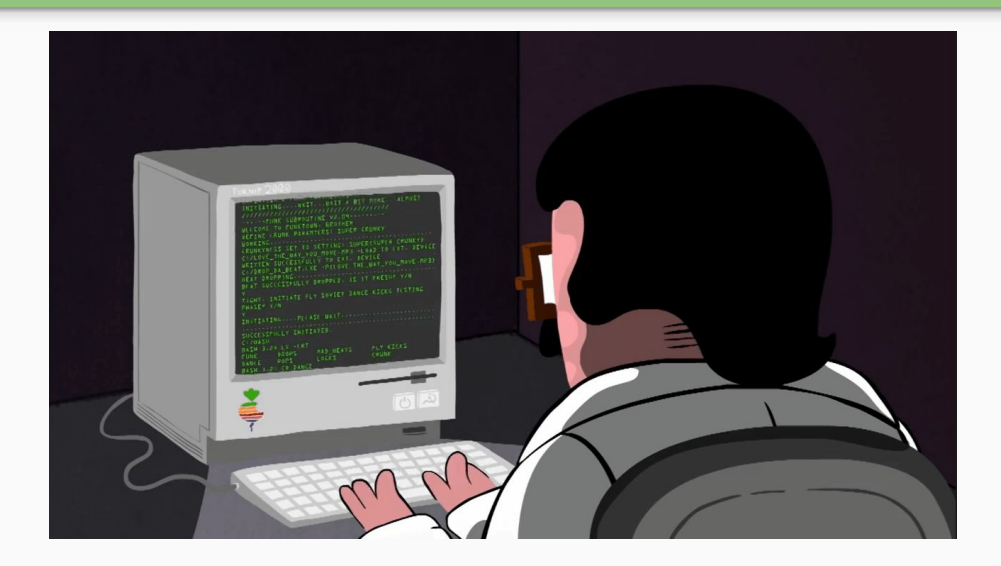

### **Parte 1: Configuração de Rede;**

**Parte 2: Desenvolvimento do Backend;**

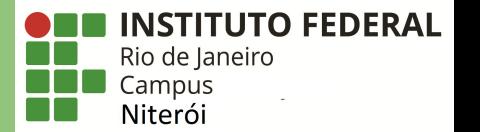

## **Parte 2: Desenvolvimento do Backend**

#### Etapas de Comunicação do Webserver

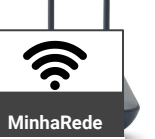

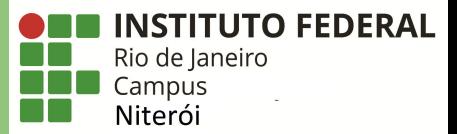

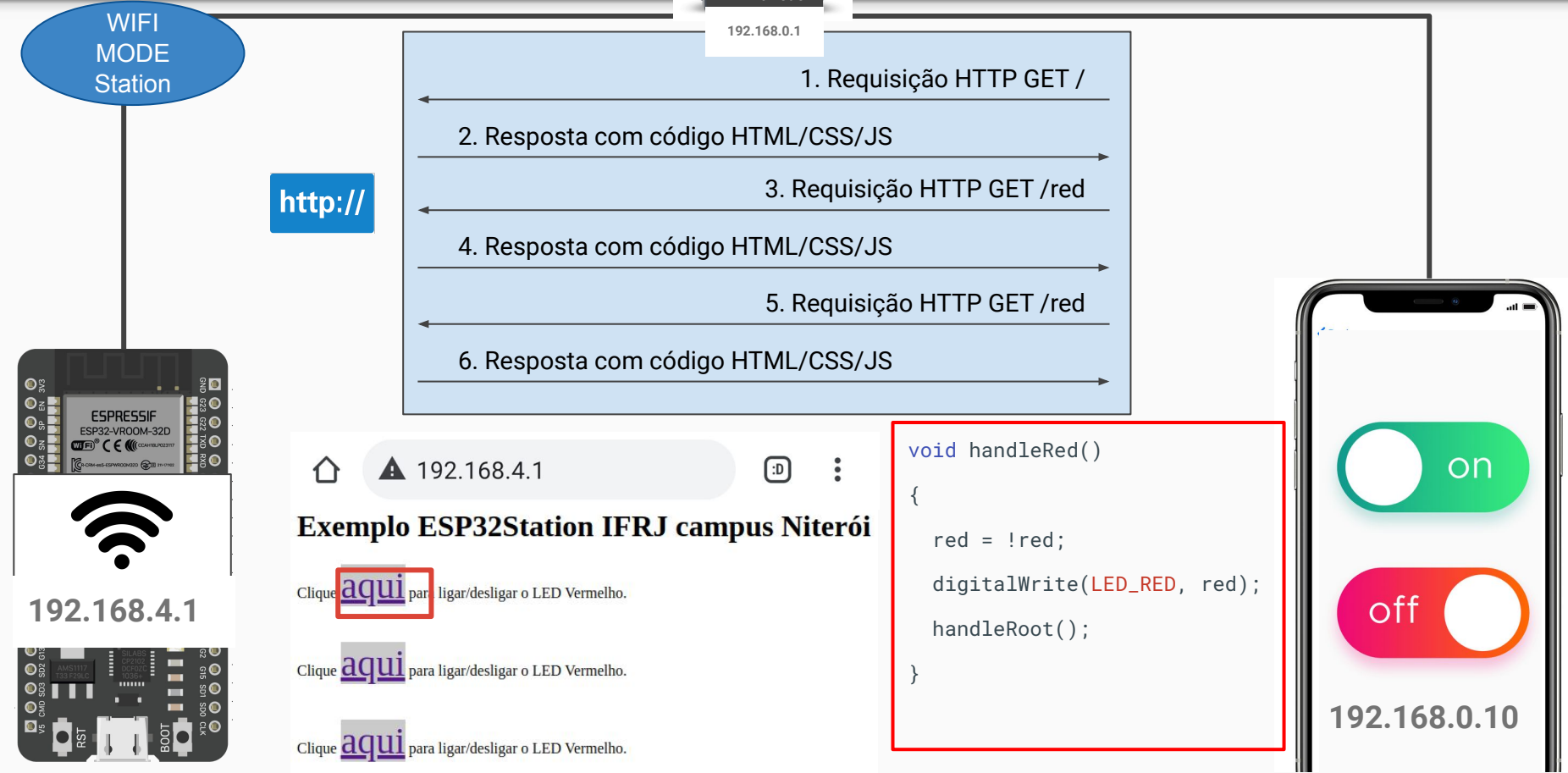

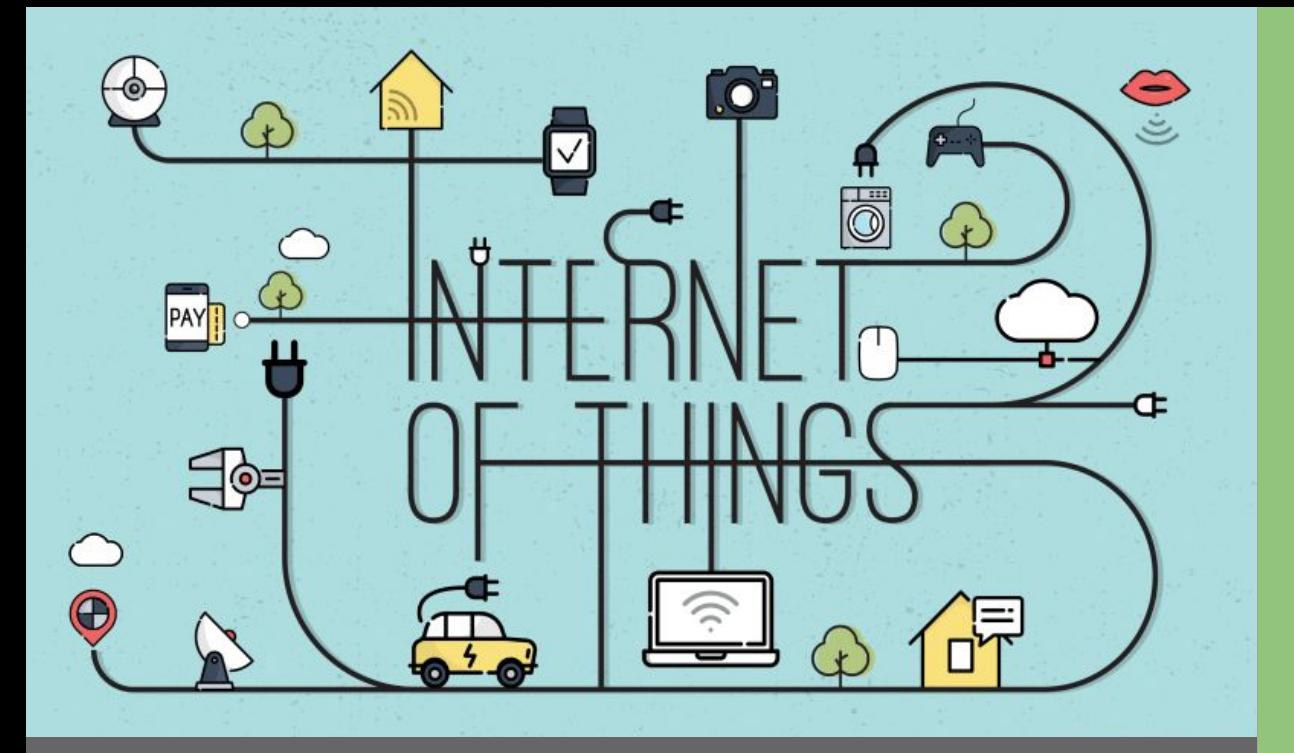

### Dúvidas

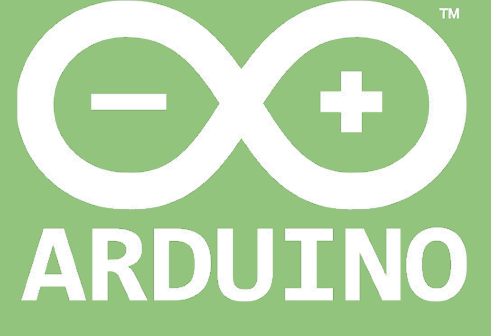

Professor: Luiz Felipe Oliveira